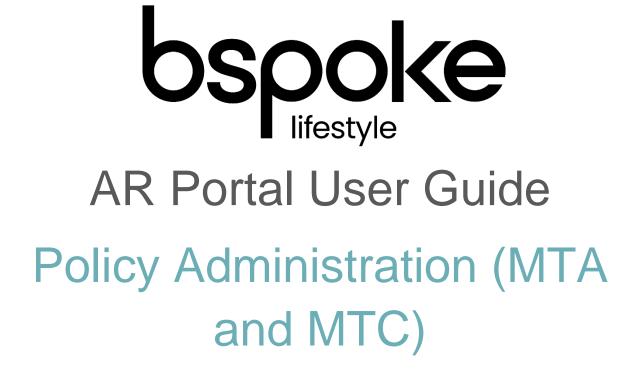

### Introduction

The purpose of this document is to outline the processes and guidance for the Appointed Representative Portal

## Contents

| Introduction            | 2  |
|-------------------------|----|
| Logging In              |    |
| Basic Navigation        | 4  |
| Accessing the Policy    | 5  |
| Changing Client Details | 6  |
| Changing Policy Details | 8  |
| Accepting an MTA Quote  | 12 |
| Cancelling a Policy     |    |
| Premiums for Changes    | 17 |

# Logging In

The following link enables you to access the login screen

https://portal.compassinsuranceservices.co.uk/Extranet/

This will bring up the following screen

| Login                                                                               |                                                                                                    |
|-------------------------------------------------------------------------------------|----------------------------------------------------------------------------------------------------|
| Email Address:<br>Password:<br>Change password on loginLogin<br>Forgotten password? | <ul> <li>See an overview of current policies and quotations.</li> <li>Re-print policy documentation.</li> <li>Report a new claim.</li> <li>Track progress of a claim.</li> </ul> |
|                                                                                     |                                                                                                    |

You will be issued with

- Username
- Password

Enter these into the fields shown and click Logon

### **Basic Navigation**

The home screen of the portal is as follows

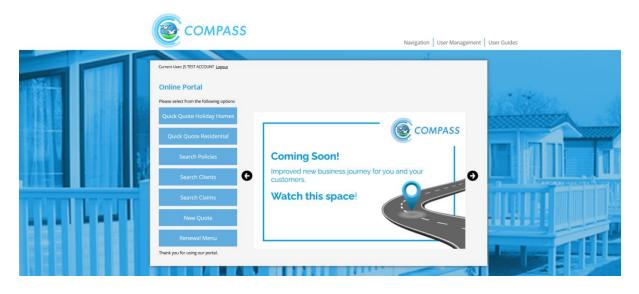

From this screen there are quick links to

- Quick Quote Holiday
- Quick Quote Residential
- Search Policies
- Search Clients
- Search Claims
- New Quote
- Renewal Menu

At the bottom of the screen there are also links to Compass information and websites for the user to follow.

The Navigation drop down also allows the user to access various parts of the Portal from any screen in the portal.

The portal does not allow use of the **Back** button on the users browser and navigation through the screens should only be done using the navigation built into the portal itself

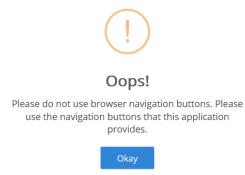

### **Accessing the Policy**

Locate the policy you want to make a change to from the main screen by selecting Search Policies.

| COMPASS                                                                                                    | Navigation User Management Use                                                                    | r Guides |
|----------------------------------------------------------------------------------------------------|---------------------------------------------------------------------------------------------------|----------|
| Currer: User; (5 TEST ACCOUNT Leppa)<br>Please select from the following options<br>Quick Quote Holliday Hornes<br>Quick Quote Holliday Hornes<br>Quick Quote Holliday Hornes<br>Quick Quote Holliday<br>Search Policies<br>Search Clients<br>Search Clients<br>Search Clients<br>New Quote<br>Renewal Menu<br>Thank you for using our portal. | Coming Soon!<br>Improved new business journey for you and your<br>customers.<br>Watch this space! |          |

This will bring up the Policy Search screen, initially showing all Quotes and Policies. You can filter the search using the options at the top of the screen.

| Search for Policies       | Search / A      | dd Clients. |        | Search Cl  | aims     |                 |                         |        |
|---------------------------|-----------------|-------------|--------|------------|----------|-----------------|-------------------------|--------|
| Policy Holder:            |                 |             |        | Property   | Туре:    | Select a proper | rty type                | ~      |
| Quote ID:                 |                 |             |        | Park       |          | Select a park   |                         | $\sim$ |
| Certificate Number:       |                 |             |        | Pitch Nu   | mber:    |                 |                         |        |
| Status                    | Select a status |             | ~      | Policy Ty  | pe:      | Select a policy | type                    | ~      |
|                           |                 |             |        |            |          | Sear            | ch                      |        |
| Policy Holder Property Ty | e Park          | Pitch No    | Status | Cover From | Cover To | Quote Date      | Quote ID/Certificate No |        |

Locate the policy you want to make the change to and click on Select, the Policy Options screen will appear.

| Propos<br>Cover F |               | xx xxxxxxxxxx<br>13 October |                     |                     |                       | Policy Stat<br>Cover To: | us: OnRisk<br>29 Septem | 2020      | Policy No:<br>Client ID:           | Home Insurance<br>1638104<br>CMPC302304 |
|-------------------|---------------|-----------------------------|---------------------|---------------------|-----------------------|--------------------------|-------------------------|-----------|------------------------------------|-----------------------------------------|
| gent:             | ion.          | x x xxxxxxxxx               |                     |                     |                       | Cover 10.                | 29 Septen               | IDEI 2020 | Cert No:                           | CMPCHH191638104                         |
| Corresp<br>Addres | ondence<br>s: | XXX XXXXXXXX                | XXXXX XXXXXX, XXX   | . 100000, 10000000  | x, XXXX XXX           |                          |                         |           | Proposer:<br>Country:<br>Currency: | £                                       |
| Year              | Status        | Sub Status                  | Quote Date          | Cover From          | Cover To              | Total Premium            | Tax/Levy/Duty           | Select    |                                    | Client Details                          |
| 2019              | OnRisk        |                             | 13 October 2<br>019 | 13 October 2<br>019 | 29 Septemb<br>er 2020 | £217.66                  | £23.32                  | Select    |                                    | MTA Quote                               |
|                   |               |                             |                     |                     |                       |                          |                         |           |                                    | Documents                               |
|                   |               |                             |                     |                     |                       |                          |                         |           |                                    | Claims                                  |
|                   |               |                             |                     |                     |                       |                          |                         |           |                                    | Cancel                                  |
|                   |               |                             |                     |                     |                       |                          |                         |           |                                    | Exit                                    |
|                   |               |                             |                     |                     |                       |                          |                         |           |                                    |                                         |

# **Changing Client Details**

From this screen select MTA Quote and this will bring up the Change Details screen

| I  | Holiday Home Insurance - xx xxxxxxxx                                                                                                    |                       | Holiday Home Insurance<br>Quote No: 16447905<br>Insured ID: CMPC302304<br>Cert No: CMPC3H191638104 |
|----|----------------------------------------------------------------------------------------------------|-----------------------|----------------------------------------------------------------------------------------------------|
|    | Change Details                                                                                                    |                       |                                                                                                    |
|    | When is the change effective from? *                                                                                                    | dd/MM/yyyyy           |                                                                                                    |
|    | Is this a Replacement holiday home? *                                                                                                    | ○ No ○ Yes            |                                                                                                    |
|    | Client Details                                                                                                    |                       |                                                                                                    |
|    | Client xx xxxxxxxxxx                                                                                                    |                       |                                                                                                    |
|    | Correspondence Address xxx xxxxx xxxx xxxxx xxxx xxxxx, xxx xxxxxx                                                                                                    |                       |                                                                                                    |
|    | Joint Policy Holder(s)?                                                                                                    |                       |                                                                                                    |
| 10 | Holiday Home Details                                                                                                    |                       |                                                                                                    |
| 1  | What is the name of the park that the property resides in? *                                                                                                    | Tan Yr Ogof Caravan P | ark                                                                                                |
| 00 | What is the pitch number?                                                                                                    | 221                   |                                                                                                    |
| -  | Fitted with floatation device?                                                                                                    | ○ Yes ④ No            |                                                                                                    |
| 11 | Holiday Home Sum Insured                                                                                                    |                       |                                                                                                    |
|    | What is the value of the property insured? $\star$                                                                                                    | 30,000                |                                                                                                    |
|    | What is the value of the contents insured? *                                                                                                    | 1,000                 |                                                                                                    |
|    | Confirm Quote Declaration<br>I/we declare that the statements and particulars given in this proposal are, to the best of my/our knot<br>true and complete, that the sums insured will be maintained on a true and up to date basis and that<br>form the basis of the contract between me/us and Binnacle Insurance Services Limited. |                       | 1                                                                                                  |
|    |                                                                                                    |                       |                                                                                                    |

To change the client details, select Update Client and follow the following screens to make the change.

| -   | Client Information              |                                       |
|-----|---------------------------------|---------------------------------------|
|     | Please update the details of yo | pur client                            |
|     | Individual Details              |                                       |
|     | Title *                         | Mr 🔍                                  |
|     | First Name(s) *                 | Test                                  |
|     | Last Name *                     | Tester                                |
|     |                                 |                                       |
|     | Contact Details                 |                                       |
|     | Country *                       | United Kingdom                        |
| 50  | Postcode                        | SK14 5NP Lookup Postcode              |
|     | Address *                       | X0000 X0000 X000 X0000 X000 X000 X000 |
| 100 |                                 | x000X X00L                            |
|     |                                 |                                       |
|     |                                 | xxxxxxxx x                            |
|     | Phone Number                    | Mobile Phone                          |
|     | Email Address                   |                                       |
|     | Please note that fields marke   | d with an * are mandatory.            |
|     | Cancel                          | Next                                  |
|     |                                 |                                       |

Updating the details and selecting Next will take you back to the Change details screen.

# **Changing Policy Details**

To change the Policy details, access the Change details screen below

| Holiday Home Insurance - xx<br>Change Details  |                                             |                                | Quote No: | lome Insurance<br>16447905<br>CMPC302304<br>CMPCHH191638104 |
|------------------------------------------------|---------------------------------------------|--------------------------------|-----------|-------------------------------------------------------------|
| 0                                              |                                             |                                |           |                                                             |
| When is the change effective from? *           |                                             | ○ No ○ Yes                     | 1         |                                                             |
| Is this a Replacement holiday home? *          |                                             | ⊖ No ⊖ Yes                     | J         |                                                             |
| Client Details                                 |                                             |                                |           |                                                             |
| Client xx xxxxxxxxx                            |                                             |                                |           |                                                             |
| Correspondence Address xxx xxxxx xxx           | x xxxxx, xxx xxxxx, xxxxxx, SK14 5NP        |                                |           |                                                             |
|                                                | Update Client                               |                                |           |                                                             |
| Joint Policy Holder(s)?                        |                                             |                                |           |                                                             |
| Holiday Home Details                           |                                             |                                |           |                                                             |
| What is the name of the park that the property | resides in? *                               | Tan Yr Ogof Caravan P          | ark       |                                                             |
| What is the pitch number?                      |                                             | 221                            |           |                                                             |
| Fitted with floatation device?                 |                                             | ○ Yes ● No                     |           |                                                             |
| Holiday Home Sum Insured                       |                                             |                                |           |                                                             |
| What is the value of the property insured? *   |                                             | 30,000                         |           |                                                             |
| What is the value of the contents insured? *   |                                             | 1,000                          |           |                                                             |
| Confirm Quote Declaration                      | s given in this proposal are, to the best o | f my/our knowledge and belief. |           |                                                             |

There are two types of change you can make

- 1. Change to an existing Holiday Home
- 2. Change of Holiday Home

These changes are generated from the 'Is this a Replacement holiday home?' question.

### Change to and Existing Holiday Home

Selecting 'No' results in the following fields being available to change

| When is the change effective from?         | Select the date the change is required from |
|--------------------------------------------|---------------------------------------------|
| What is the pitch number?                  | Input any change to the pitch number        |
| What is the value of the property insured? | Enter the new value                         |
| What is the value of the contents insured? | Enter the new value                         |

Tick the declaration box and then Calculate and the following screen will appear

| Quote Details<br>Cover From                                            | 31 December 2019                                                                   |                                                                |         |                 |                            | Quote No:                                         | 16447905                              |
|------------------------------------------------------------------------|------------------------------------------------------------------------------------|----------------------------------------------------------------|---------|-----------------|----------------------------|---------------------------------------------------|---------------------------------------|
| Cover To                                                               | 29 September 2020                                                                  |                                                                |         |                 |                            | Proposer:<br>Country:<br>Currency:<br>Quote Date: | Mr Test Tester<br>United Kingdom<br>£ |
| MTA Premium                                                            | Pr                                                                                 | emium Breakdown                                                |         |                 |                            | Quote Date.                                       |                                       |
| E27.25                                                                 | £2                                                                                 | 4.33 + £2.92 IPT                                               |         |                 |                            | E                                                 | mail MTA Quote                        |
|                                                                        |                                                                                    |                                                                |         |                 |                            |                                                   | Edit Quote                            |
|                                                                        |                                                                                    | for cover from the Cover From<br>evies/taxes where applicable. | m and C | Cover To dates, | and includes               |                                                   | Policy Summary                        |
|                                                                        |                                                                                    |                                                                |         |                 |                            |                                                   | Refer to LIW                          |
|                                                                        | d is less than a full year t                                                       | his will be a pro rata amount o                                | of your | annual premiur  | m. A full                  | _                                                 | Refer to UW                           |
|                                                                        |                                                                                    | his will be a pro rata amount o                                | ofyour  | annual premiur  | m. A full                  |                                                   | Refer to UW<br>roceed to Cover        |
| preakdown is prov                                                      | d is less than a full year t<br>vided on your documenta                            | his will be a pro rata amount o                                | of your | annual premiur  | m. A full                  | P                                                 |                                       |
| reakdown is prov                                                       | d is less than a full year t<br>vided on your documenta                            | his will be a pro rata amount o                                | of your | annual premiur  | m. A full                  | P                                                 |                                       |
| Breakdown is prov                                                      | d is less than a full year t<br>vided on your documenta                            | his will be a pro rata amount o                                | of your | annual premiur  | m. A full<br>Total Premium | P                                                 |                                       |
| oreakdown is provi<br>Breakdown of Co<br>Coverage                      | d is less than a full year t<br>ided on your documenta                             | his will be a pro rata amount o                                | ссү     |                 |                            | P                                                 |                                       |
| oreakdown is provi<br>Breakdown of Co<br>Coverage                      | d is less than a full year t<br>ided on your documenta                             | his will be a pro rata amount of tion.                         | ссү     | Sum Insured     | Total Premium              | р                                                 |                                       |
|                                                                        | d is less than a full year t<br>ided on your documenta                             | his will be a pro rata amount of tion.                         | ссү     | Sum Insured     | Total Premium              | •                                                 |                                       |
| reakdown is prov<br>Breakdown of Co<br>Coverage<br>Tan Yr Ogof Carava  | d is least than a full year t<br>rided on your documenta<br><b>over</b><br>In Park | his will be a pro rata amount of tion.                         | ссү     | Sum Insured     | Total Premium              | ,                                                 |                                       |
| Preakdown is prov<br>Breakdown of Co<br>Coverage<br>Tan Yr Ogof Carava | d is less than a full year t<br>ided on your documenta                             | his will be a pro rata amount of tion.                         | ссү     | Sum Insured     | Total Premium              |                                                   |                                       |

### The screen shows the following

| Cover From        | 31 December 2019                   |
|-------------------|------------------------------------|
| Cover To          | 29 September 2020                  |
| Cost of the MTA   | £27.25 in this example             |
| Premium Breakdown | £24.33 + £2.92 IPT in this example |
| Annual Premium    | £244.91 in this example            |

From here you can

- Email the MTA Quote (this will generate documents)
- Edit the Quote
- Proceed to Cover

### Changing to a New Holiday Home

Selecting 'Yes' to the replacement holiday home question brings up a different variation of the Change details screen with more fields available.

|                               | surance - Mr Test Tester                 | Holiday Home Insurance<br>Quote No: 16447905<br>Insured ID: CMPC302304<br>Cert No: CMPCHH191638104 |
|-------------------------------|------------------------------------------|----------------------------------------------------------------------------------------------------|
| Change Details                |                                          |                                                                                                    |
| When is the change effective  | from? *                                  | 31/12/2019                                                                                         |
| ls this a Replacement holida  | y home? *                                | ○ No ⊙ Yes                                                                                         |
| Client Details                |                                          |                                                                                                    |
| Client                        | Mr Test Tester                           |                                                                                                    |
| Correspondence Address        | xxx xxxxxx xxxx xxxxx, xxx xxxxx, xxxxxx | ted Kingdom                                                                                        |
|                               | Update Client                            |                                                                                                    |
| loint Policy Holder(s)?       |                                          |                                                                                                    |
| Holiday Home Details          | 5                                        |                                                                                                    |
|                               |                                          |                                                                                                    |
| what is the type of property/ | caravan to be insured? *                 | Caravan 🗸                                                                                          |
| What type of cover is require | sd7 *                                    | New for old ~                                                                                      |
| what type of cover is require |                                          |                                                                                                    |
| What is the pitch number?     |                                          | 221                                                                                                |
| What is the Holiday Home's    | year of manufacture? *                   | 2005                                                                                               |
| What is the Holiday Home's    | make?                                    | Cosalt                                                                                             |
| ,                             |                                          |                                                                                                    |
| What is the Holiday Home's    | model?                                   | madeira super                                                                                      |
| what is the nonday nome s     | noden                                    | induena super                                                                                      |
| Fitted with floatation device | ,                                        | ○ Yes ◉ No                                                                                         |
|                               |                                          |                                                                                                    |
| What is the Property size Wi  | dth (ft)                                 |                                                                                                    |
| M/has is the Deserves in the  |                                          |                                                                                                    |
| What is the Property size Le  | ופנה (דג):                               |                                                                                                    |
| Serial Number                 |                                          |                                                                                                    |

You can enter the details of the new Holiday Home (not all fields are mandatory)

| When is the change effective from?                    | Select the date the change is required from |
|-------------------------------------------------------|---------------------------------------------|
| What is the type of property / caravan to be insured? | Select the new type of unit                 |
| What type of cover is required?                       | Select New for Old or Market Value          |
| What is the pitch number?                             | Input any change to the pitch number        |
| What is the year of manufacture?                      | Enter the year                              |
| What is the Holiday Home's make?                      | Select the make or enter 'Other'            |
| What is the Holiday Home's model?                     | Enter the model                             |
| What is the Property size Width?                      | Enter the width                             |
| What is the Property size Length?                     | Enter the length                            |
| Serial Number                                         | Enter the serial number                     |
| What is the value of the property insured?            | Enter the new value                         |
| What is the value of the contents insured?            | Enter the new value                         |
|                                                       |                                             |

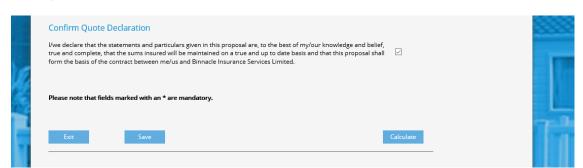

Once you have entered all the details tick the declaration box and then Calculate

### The following screen will appear

| Quote Details<br>Cover From | 31 December 2019        |                                                                |         |                |               | Holiday Ho<br>Quote No:            | ne Insurance<br>16447905              |
|-----------------------------|-------------------------|----------------------------------------------------------------|---------|----------------|---------------|------------------------------------|---------------------------------------|
| Cover To                    | 29 September 2019       |                                                                |         |                |               | Proposer:<br>Country:<br>Currency: | Mr Test Tester<br>United Kingdom<br>£ |
| MTA Premium                 | Pr                      | emium Breakdown                                                |         |                |               | Quote Date:                        |                                       |
| £57.22                      | £                       | 51.09 + £6.13 IPT                                              |         |                |               | En                                 | nail MTA Quote<br>Edit Quote          |
|                             |                         | for cover from the Cover From<br>evies/taxes where applicable. | m and C | over To dates, | and includes  |                                    | olicy Summary<br>Refer to UW          |
|                             | vided on your documenta | his will be a pro rata amount (<br>tion.                       |         |                |               | Pro                                | oceed to Cover                        |
| Coverage                    |                         | Home Address                                                   | ссү     | Sum Insured    | Total Premium |                                    |                                       |
| Tan Yr Ogof Carav           | an Park                 | χχαχ χχοοοχ χχοος χχοος, χχος χχ<br>χος, χοοχχοοος, SK14 5NP   | GBP     | 41,500         | 274.88        |                                    |                                       |
| This quotation i            | s valid for 30 days     |                                                                |         |                |               |                                    |                                       |

### The screen shows the following

| Cover From        | 31 December 2019                   |
|-------------------|------------------------------------|
| Cover To          | 29 September 2020                  |
| Cost of the MTA   | £57.22 in this example             |
| Premium Breakdown | £51.09 + £6.13 IPT in this example |
| Annual Premium    | £274.88 in this example            |

From here you can

v4

- Email the MTA Quote (this will generate documents)
- Edit the Quote
- Proceed to Cover

## Accepting an MTA Quote

To accept an MTA Quote locate and select the Policy and the following screen appears

| Propos                     | -        | Mr Test Te  | ay Home             | insurance           | c - Ivii Te           | Policy State   | us: MTA Quot  | e        | Holiday<br>Policy No:              | Home Insurance<br>16447905            |
|----------------------------|----------|-------------|---------------------|---------------------|-----------------------|----------------|---------------|----------|------------------------------------|---------------------------------------|
| Cover                      | From:    | 13 October  | 2019                |                     |                       | Cover To:      | 29 Septer     | ber 2020 | Client ID:<br>Cert No:             | CMPC302304<br>CMPCHH191638104         |
| Agent:<br>Corres<br>Addres | pondence | x x x000000 |                     | . 20000, 2000000    | x, SK14 5NP, U        | Inited Kingdom |               |          | Proposer:<br>Country:<br>Currency: | Mr Test Tester<br>United Kingdom<br>£ |
| Year                       | Status   | Sub Status  | Quote Date          | Cover From          | Cover To              | Total Premium  | Tax/Levy/Duty | Select   |                                    | Client Details                        |
| 2019                       | Quote    | MTA         | 31 December<br>2019 | 13 October 2<br>019 | 29 Septemb<br>er 2020 | £57.22         | £6.13         |          |                                    | Edit MTA Quote                        |
| 2019                       | OnRisk   |             | 13 October 2<br>019 | 13 October 2<br>019 | 29 Septemb<br>er 2020 | £217.66        | £23.32        | Select   |                                    | Documents                             |

You can see that as well as the On Risk policy there is now a line for the MTA Quote. Select MTA Quote and confirm that none of the details have changed on the following screen.

|    | Holiday Home Ins               | urance - Mr Test Tester                                                   |               | Quote No: | 16447905<br>CMPC302304<br>CMPCH191638104 |
|----|--------------------------------|---------------------------------------------------------------------------|---------------|-----------|------------------------------------------|
|    | Change Details                 |                                                                           |               |           |                                          |
|    | When is the change effective f | irom? *                                                                   | 31/12/2019    |           |                                          |
|    | Is this a Replacement holiday  | home? *                                                                   | 🔿 No 💿 Yes    |           |                                          |
|    | Client Details                 |                                                                           |               |           |                                          |
|    | Client                         | Mr Test Tester                                                            |               |           |                                          |
|    | Correspondence Address         | χαχ χαραχχ χροχ χροοχ, χοχ χρορο, χαχ χρορος, χαρορος, SK14 5NP, United K | lingdom       |           |                                          |
|    |                                | Update Client                                                             |               |           |                                          |
|    | Joint Policy Holder(s)?        |                                                                           |               |           |                                          |
|    | Holiday Home Details           |                                                                           |               |           |                                          |
| -  |                                |                                                                           |               |           |                                          |
| 2  | what is the type of property/c | aravan to be insured? *                                                   | Caravan       | ~         |                                          |
| e  | What type of cover is required | 7*                                                                        | New for old   |           |                                          |
| -  |                                |                                                                           |               |           |                                          |
|    | What is the pitch number?      |                                                                           | 221           |           |                                          |
| 1  | What is the Holiday Home's ye  | ear of manufacture? *                                                     | 2005          |           |                                          |
|    | What is the Holiday Home's m   | lake?                                                                     | Cosalt        | ~         |                                          |
|    |                                |                                                                           | -             |           |                                          |
|    | What is the Holiday Home's m   | iodel?                                                                    | madeira super |           |                                          |
|    |                                |                                                                           |               |           |                                          |
| I. | Fitted with floatation device? |                                                                           | ○ Yes ● No    |           |                                          |
|    |                                |                                                                           |               |           |                                          |
|    | What is the Property size Widt | th (ft)                                                                   |               |           |                                          |
| 4  | What is the Property size Leng | gth (ft)?                                                                 |               |           |                                          |
|    | Serial Number                  |                                                                           |               |           |                                          |
|    | Senal Number                   |                                                                           |               |           |                                          |

Select Calculate and the Quote Summary will appear.

| Quote Details          |                                       |                                                             |     |             |               | Holiday Ho<br>Quote No:            | me Insurance<br>16447905              |
|------------------------|---------------------------------------|-------------------------------------------------------------|-----|-------------|---------------|------------------------------------|---------------------------------------|
| Cover From<br>Cover To | 31 December 2019<br>29 September 2020 |                                                             |     |             |               | Proposer:<br>Country:<br>Currency: | Mr Test Tester<br>United Kingdom<br>£ |
| MTA Premium            |                                       | Premium Breakdown                                           |     |             |               | Quote Date:                        |                                       |
| £57.22                 |                                       | E51.09 + £6.13 IPT                                          |     |             |               | Er                                 | nail MTA Quote                        |
|                        | ovided on your documer                | r this will be a pro rata amount of tation.<br>Home Address | ccy | Sum Insured | Total Premium | Pr                                 | oceed to Cover                        |
| Tan Yr Ogof Cara       | van Park                              | xxx xxxxx xxxx xxxx xxxx xxx xxx xxx x                      |     | 41,500      | 274.88        |                                    |                                       |
|                        |                                       |                                                             |     |             |               |                                    |                                       |

Clicking Procced to Cover will transact the MTA and generate the documents

The MTA policy will now show as TakenUp on the Policy Menu

| Year | Status  | Sub Status | Quote Date   | Cover From   | Cover To    | Total Premium | Tax/Levy/Duty | Select |
|------|---------|------------|--------------|--------------|-------------|---------------|---------------|--------|
| 2020 | TakenUp | MTA        | 12 June 2020 | 12 June 2020 | 31 May 2021 | £81.47        | £8.73         | Select |
| 2020 | OnRisk  | Renewal    | 10 June 2020 | 01 June 2020 | 31 May 2021 | £127.67       | £13.68        |        |

The MTA confirmation documents can be found here

| Year | Status  | Sub Status | Quote Date   | Cover From   | Cover To    | Total Premium | Tax/Levy/Duty | Select |  |
|------|---------|------------|--------------|--------------|-------------|---------------|---------------|--------|--|
| 2020 | TakenUp | MTA        | 12 June 2020 | 12 June 2020 | 31 May 2021 | £81.47        | £8.73         | Select |  |
| 2020 | OnRisk  | Renewal    | 10 June 2020 | 01 June 2020 | 31 May 2021 | £127.67       | £13.68        |        |  |
|      |         |            |              | or june 2020 | ,           |               |               | _      |  |
| 2020 | Renewed | MTA        | 12 June 2020 |              | 31 May 2020 | £0.00         | £0.00         | Select |  |
| 2020 | Renewed |            | 21 May 2020  | 30 May 2020  | 31 May 2020 | £0.26         | £0.03         | Select |  |
|      |         |            |              |              |             |               |               |        |  |

# **Cancelling a Policy**

To cancel a Policy, first select the policy using the Main Screen

| COMPASS                                                                                                    | Navigation User Management                                                                        | User Guides |
|----------------------------------------------------------------------------------------------------|---------------------------------------------------------------------------------------------------|-------------|
| Currer: Viers: JS TEST ACCOUNT Legas<br>Online Portal<br>Please select from the following options<br>Quick Quote Holiday Homes<br>Quick Quote Residential<br>Search Policies<br>Search Clients<br>Search Clients<br>Search Clients<br>New Quote<br>Renewal Menu<br>Thank you for using our portal. | Coming Soon!<br>Improved new business journey for you and your<br>customers.<br>Watch this space! |             |

This will bring up the Policy Search screen, initially showing all Quotes and Policies. You can filter the search using the options at the top of the screen.

| Search              |                 |            |        |            |          |                 |                         |   |
|---------------------|-----------------|------------|--------|------------|----------|-----------------|-------------------------|---|
| Search for Policies | Search / A      | dd Clients |        | Search Cl  | aims     |                 |                         |   |
| Policy Holder:      |                 |            |        | Property   | Туре:    | Select a proper | rty type                | ~ |
| Quote ID:           |                 |            |        | Park       |          | Select a park   |                         | ~ |
| Certificate Number: |                 |            |        | Pitch Nu   | mber:    |                 |                         |   |
| Status              | Select a status |            | ~      | Policy Ty  | pe:      | Select a policy | type                    | ~ |
|                     |                 |            |        |            |          | Sear            | ch                      |   |
|                     | pe Park         | Pitch No   | Status | Cover From | Cover To | Quote Date      | Quote ID/Certificate No |   |

Locate the policy you want to cancel and click on Select, the Policy Options screen will appear.

| Proposer:                  | XXX XXXXXXXX XXXXXXXX |                                        | Policy Status:   | OnRisk      |        | Holiday Home Insurance<br>Policy No: 1613434<br>Client ID: CMPC480764 |  |  |                                            |  |  |
|----------------------------|-----------------------|----------------------------------------|------------------|-------------|--------|-----------------------------------------------------------------------|--|--|--------------------------------------------|--|--|
| Cover From:<br>Agent:      |                       |                                        |                  |             |        |                                                                       |  |  | o: 29 September 2020<br>Cert No: CMPCHH191 |  |  |
| Correspondence<br>Address: |                       | xxxxxx, XXX XXX, United Ki             | ngdom            |             |        | Proposer: XXX XXXXXXXXXXXXXXXXXXXXXXXXXXXXXXXX                        |  |  |                                            |  |  |
| Year Status                | Sub Status Quote Date | Cover From Cover To                    | Total Premium Ta | x/Levy/Duty | Select | Client Details                                                        |  |  |                                            |  |  |
| 2019 OnRisk                | 30 Septembe<br>r 2019 | 04 October 2 29 Septemb<br>019 er 2020 | £237.26          | £25.42      | Select | MTA Quote                                                             |  |  |                                            |  |  |
|                            |                       | · · ·                                  |                  | ·           |        | Documents                                                             |  |  |                                            |  |  |
|                            |                       |                                        |                  |             |        | Claims                                                                |  |  |                                            |  |  |

Click on Cancel and complete the following screen

| Holiday Home Insurance - xxx xxxxxxx xxxxxx                                                                            | Holiday Home Insurance<br>Policy No: 1613434<br>Insured ID: CMPC480764 |
|----------------------------------------------------------------------------------------------------|------------------------------------------------------------------------|
| Cancellation date                                                                                                    | Cert No: CMPCHH191613434                                               |
| When would you like the Cover to end from? *                                                                           | dd/MM/yyyy                                                             |
| Cancellation Reason *                                                                                                  | ~                                                                      |
| Confirm Declaration                                                                                                    |                                                                        |
| Are you aware of any claims, or incidents that may give rise to a claim, that have not been reported to us? $^{\star}$ | ● No ○ Yes                                                             |
| Please note that fields marked with an * are mandatory.                                                                |                                                                        |
| Policy Menu                                                                                                    | Calculate                                                              |

Once you have entered the details select Calculate, this will bring up the summary of the Cancellation

| Holiday Home Insu                                         | rance - xxx xxxxxxx xxxxxx                             | Holiday Home Insural<br>Policy No: 1613434<br>Insured ID: CMPC480764<br>Cert No: CMPCHH1916 |       |  |  |  |
|-----------------------------------------------------------|--------------------------------------------------------|---------------------------------------------------------------------------------------------|-------|--|--|--|
| Cancellation date                                         |                                                        | Certivo. Concentisto                                                                        | 13434 |  |  |  |
| When would you like the Cover                             | to end from? *                                         | 31/12/2019                                                                                  |       |  |  |  |
| Cancellation Reason *                                     |                                                        | Cover no longer requi $ \sim $                                                              |       |  |  |  |
| Confirm Declaration                                       |                                                        |                                                                                             |       |  |  |  |
| Are you aware of any claims, or<br>been reported to us? * | incidents that may give rise to a claim, that have not | No Yes                                                                                      |       |  |  |  |
| Please note that fields marked                            | with an * are mandatory.                               |                                                                                             |       |  |  |  |
| Return Premium                                            | Premium Breakdown                                      |                                                                                             |       |  |  |  |
| £-179.58                                                  | £-160.34 + £-19.24 IPT                                 |                                                                                             |       |  |  |  |
|                                                           |                                                        |                                                                                             |       |  |  |  |
|                                                           |                                                        |                                                                                             |       |  |  |  |
| Discard                                                   |                                                        | Proceed                                                                                     |       |  |  |  |
|                                                           |                                                        |                                                                                             |       |  |  |  |

This shows the following

| Cover End          | 31 December 2019                       |
|--------------------|----------------------------------------|
| Return Premium due | -£179.58 in this example               |
| Premium Breakdown  | -£160.34 + -£19.24 IPT in this example |

Select Proceed and the Policy Menu screen appears with the Policy Status as Cancelled

|                            |                                        | ay nome               | insurance           |                       | XXXXXX XXX    |               |           |                          | Home Insurance        |
|----------------------------|----------------------------------------|-----------------------|---------------------|-----------------------|---------------|---------------|-----------|--------------------------|-----------------------|
| Proposer:                  | XXX XX00000                            |                       |                     |                       | Policy Statu  |               |           | Policy No:<br>Client ID: | 1613434<br>CMPC480764 |
| Cover From:<br>Agent:      | 04 Octobe                              |                       |                     |                       | Cover To:     | 29 Septen     | nber 2020 | Cert No:                 | CMPCHH191613434       |
| Correspondence<br>Address: | xxx xxxxxxxxxx xxxxxxxx xxxx XXXX XXXX |                       |                     |                       |               |               | -         |                          |                       |
| Year Status                | Sub Status                             | Quote Date            | Cover From          | Cover To              | Total Premium | Tax/Levy/Duty | Select    |                          | Client Details        |
| 2019 Cancelled             |                                        | 30 Septembe<br>r 2019 | 04 October 2<br>019 | 29 Septemb<br>er 2020 | £57.68        | £6.18         | Select    |                          | Documents             |

## **Premiums for Changes**

Any additional or return premiums will appear on your monthly statement as a credit or debit and be payable on the terms of that statement.

You should return any premium due back to the customer or take any additional premium from the customer at the point of the transaction.